## 5.見積結果通知書 の受理

見積合わせ後に発行される見積結果通知書の確認手順を説明します。

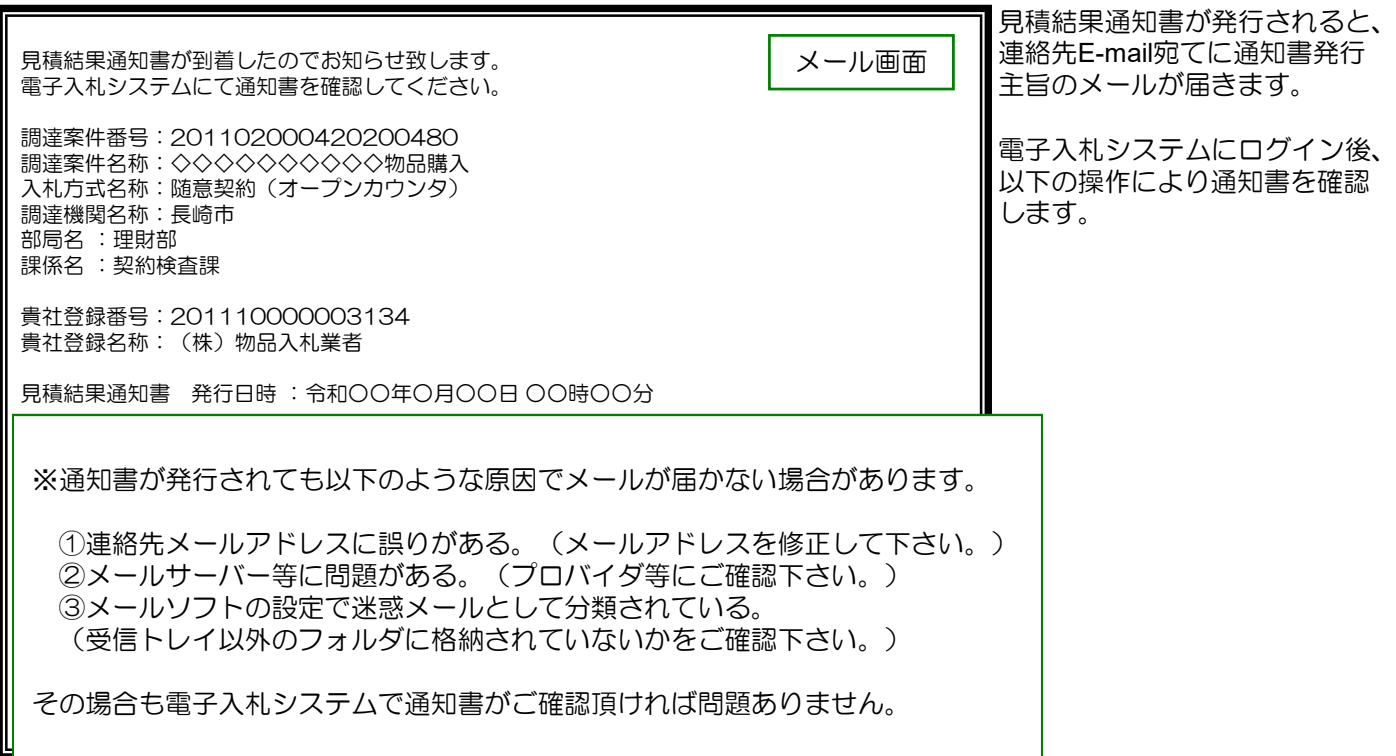

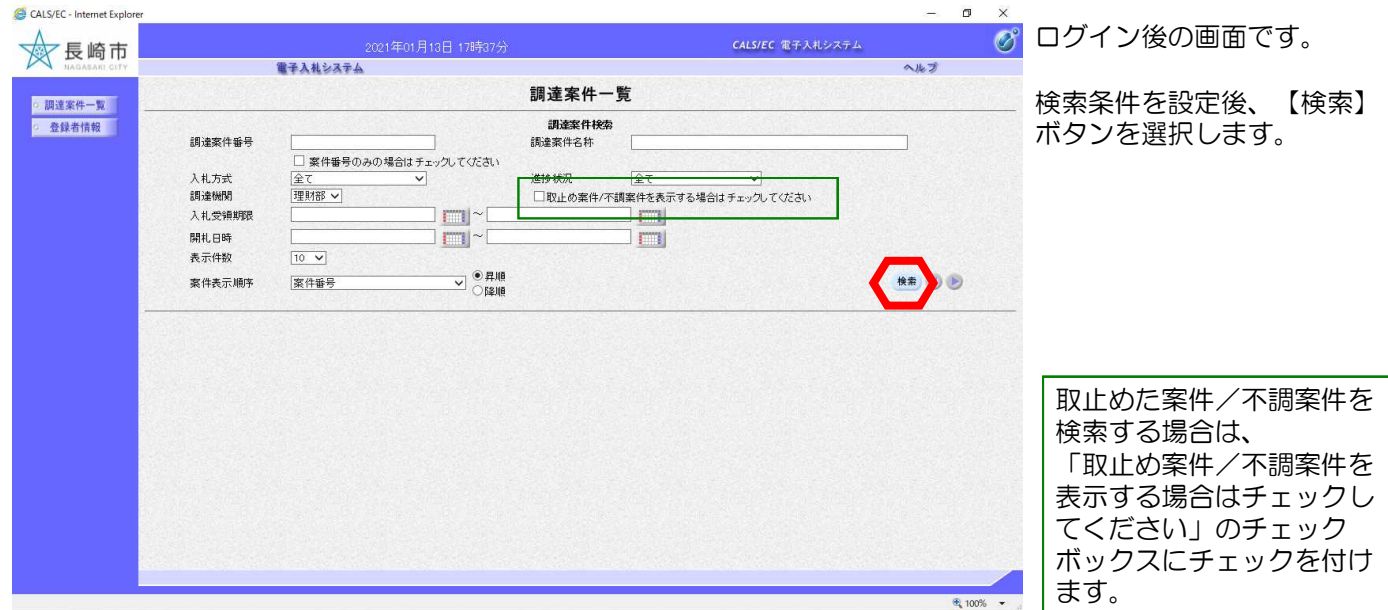

ため必ず確認をお願いします。

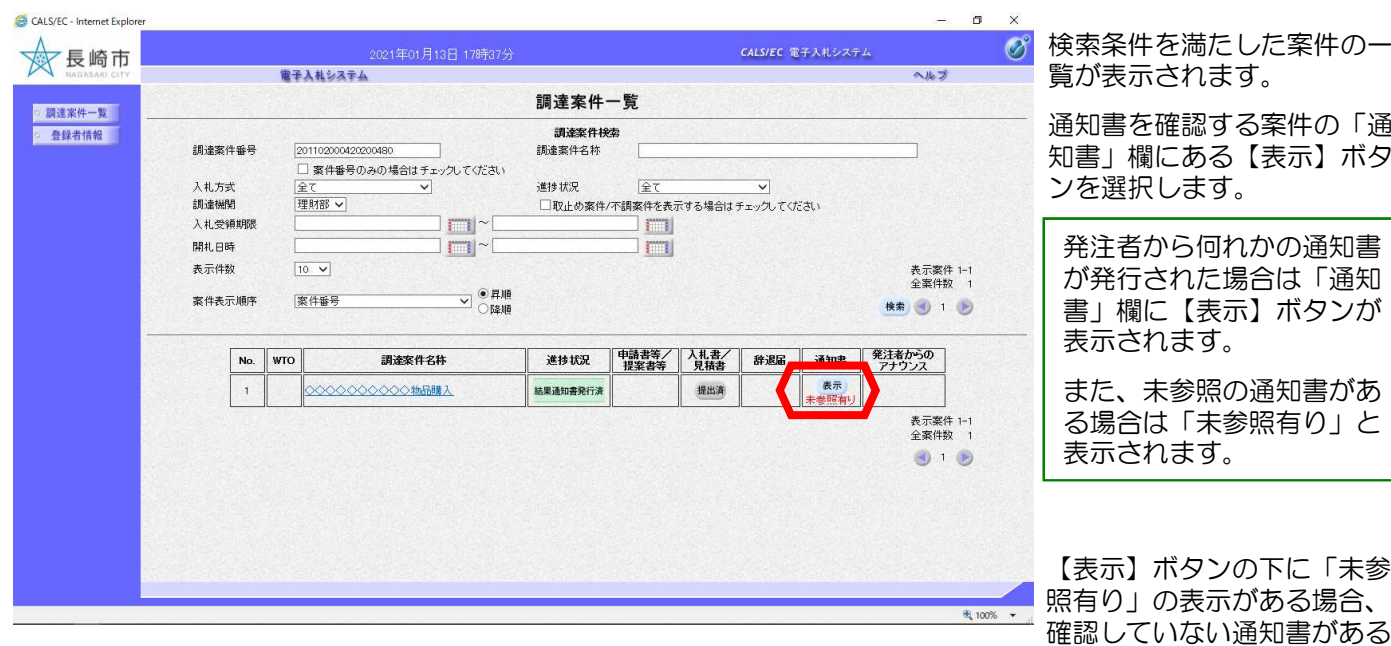

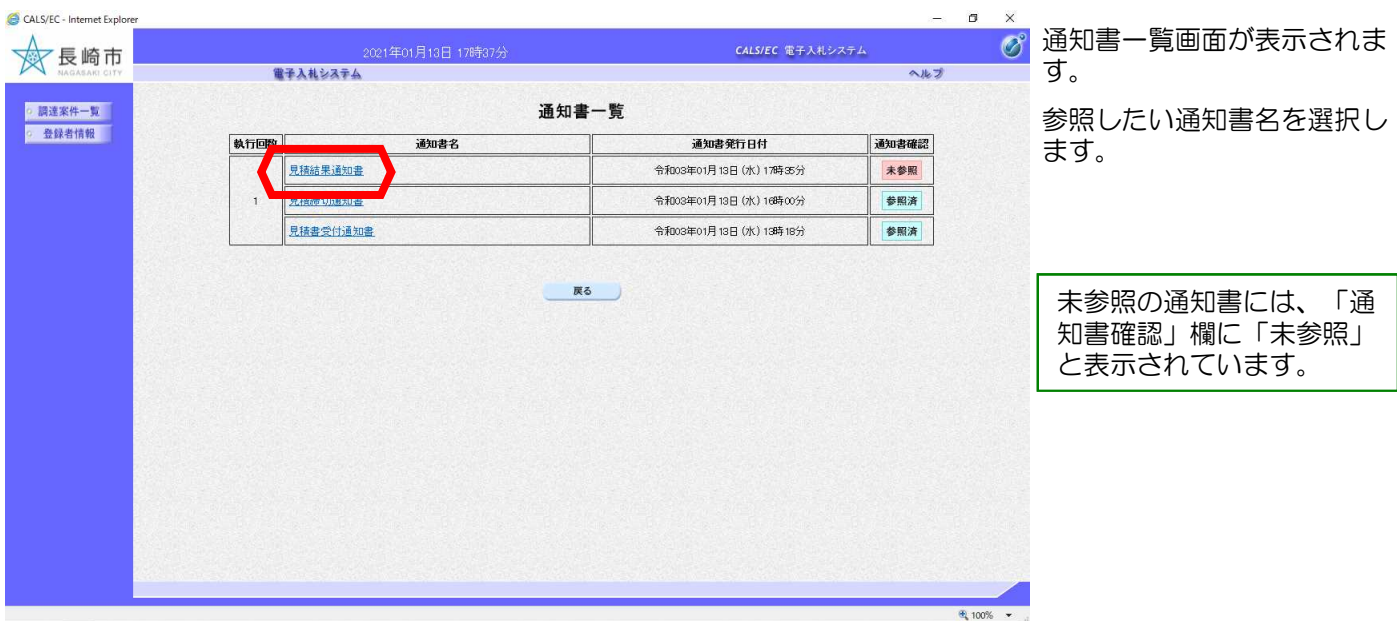

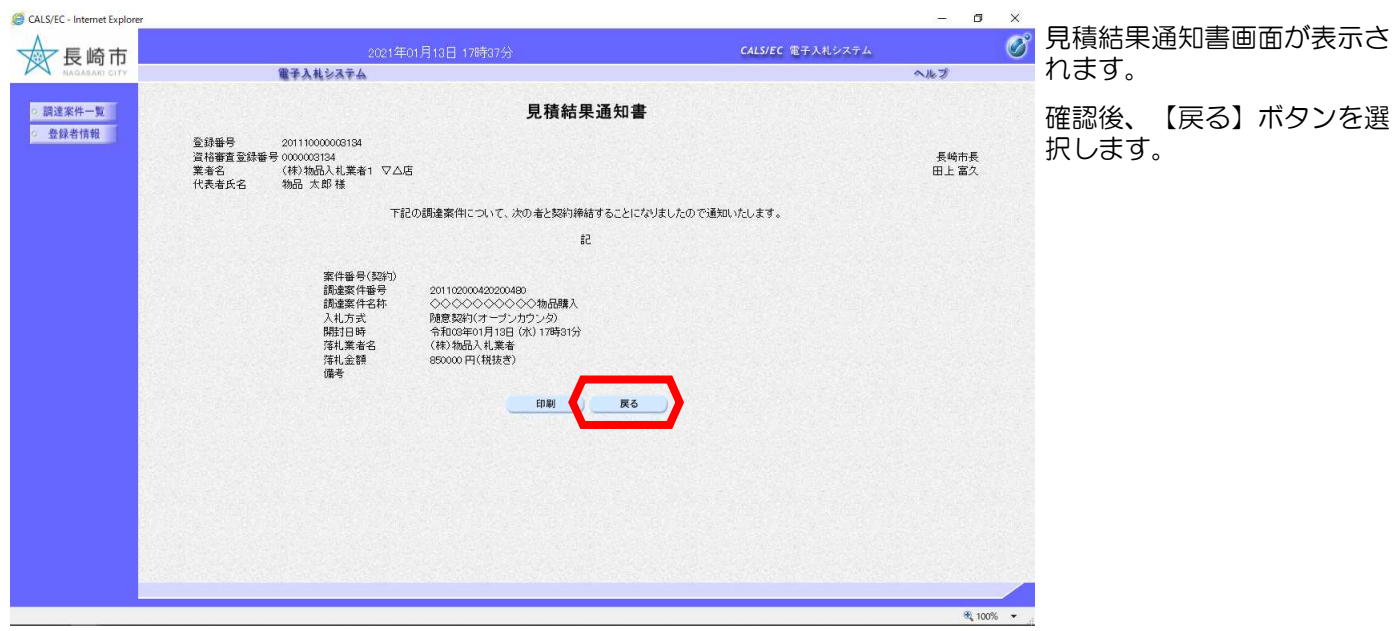

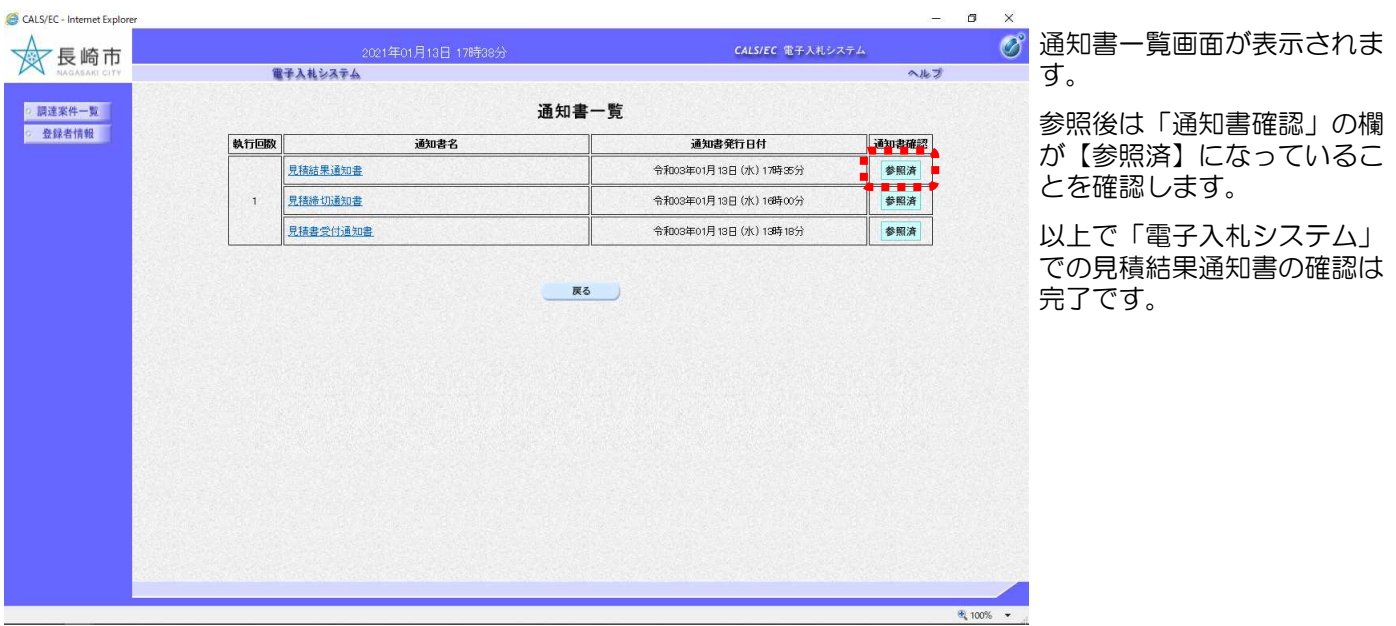

電子入札システムからのお知らせメールについて

電子入札システムでは発注機関から事業者のみなさまに対して受付票・指名通知書や見積依頼 通知書等を発行すると「○○受付票」や「指名通知書到着のお知らせ」や「見積依頼通知書到 着のお知らせ」などの電子メールが自動発行される仕組みになっています。

ただし、電子メールについてはインターネットの回線状態やプロバイダのメール容量制限、セ キュリティソフト等による受信拒否などのさまざまな要因により、受信時に事故が起きる可能 性があります。

正式な通知書はシステム上でしか確認ができません。 定期的に電子入札システムにログインしていただき、入札案件及び各通知書の確認を行ってい ただきますようお願いいたします。